# NSMutableParagraphStyle Class Reference

**Cocoa > Text & Fonts**

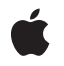

**2008-10-15**

#### á

Apple Inc. © 2008 Apple Inc. All rights reserved.

No part of this publication may be reproduced, stored in a retrieval system, or transmitted, in any form or by any means, mechanical, electronic, photocopying, recording, or otherwise, without prior written permission of Apple Inc., with the following exceptions: Any person is hereby authorized to store documentation on a single computer for personal use only and to print copies of documentation for personal use provided that the documentation contains Apple's copyright notice.

The Apple logo is a trademark of Apple Inc.

Use of the "keyboard" Apple logo (Option-Shift-K) for commercial purposes without the prior written consent of Apple may constitute trademark infringement and unfair competition in violation of federal and state laws.

No licenses, express or implied, are granted with respect to any of the technology described in this document. Apple retains all intellectual property rights associated with the technology described in this document. This document is intended to assist application developers to develop applications only for Apple-labeled computers.

Every effort has been made to ensure that the information in this document is accurate. Apple is not responsible for typographical errors.

Apple Inc. 1 Infinite Loop Cupertino, CA 95014 408-996-1010

Apple, the Apple logo, Cocoa, Mac, Mac OS, and Quartz are trademarks of Apple Inc., registered in the United States and other countries.

Simultaneously published in the United States and Canada.

**Even though Apple has reviewed this document, APPLE MAKESNOWARRANTYOR REPRESENTATION,** EITHER EXPRESS OR IMPLIED, WITH RESPECT TO<br>THIS DOCUMENT, ITS QUALITY, ACCURACY,<br>MERCHANTABILITY, OR FITNESS FOR A PARTICULAR **PURPOSE. AS A RESULT, THIS DOCUMENT IS PROVIDED "AS IS," AND YOU, THE READER, ARE ASSUMING THE ENTIRE RISK AS TO ITS QUALITY AND ACCURACY.**

**IN NO EVENT WILL APPLE BE LIABLE FOR DIRECT, INDIRECT, SPECIAL, INCIDENTAL, OR CONSEQUENTIALDAMAGES RESULTINGFROM ANY** **DEFECT OR INACCURACY IN THIS DOCUMENT, even if advised of the possibility of such damages.**

**THE WARRANTY AND REMEDIES SET FORTH ABOVE ARE EXCLUSIVE AND IN LIEU OF ALL OTHERS, ORAL OR WRITTEN, EXPRESS OR IMPLIED. No Apple dealer, agent, or employee is authorized to make any modification, extension, or addition to this warranty.**

**Some states do not allow the exclusion orlimitation of implied warranties or liability for incidental or consequential damages, so the above limitation or** exclusion may not apply to you. This warranty gives<br>you specific legal rights, and you may also have<br>other rights which vary from state to state.

# Contents

### **[NSMutableParagraphStyle](#page-4-0) Class Reference 5**

[Overview](#page-4-1) 5 [Tasks](#page-4-2) 5 [Setting](#page-4-3) Tab Stops 5 Setting Other Style [Information](#page-5-0) 6 [Setting](#page-6-0) Text Blocks and Lists 7 Controlling [Hyphenation](#page-6-1) and Truncation 7 Setting HTML [Header](#page-6-2) Level 7 Instance [Methods](#page-6-3) 7 [addTabStop:](#page-6-4) 7 [removeTabStop:](#page-6-5) 7 [setAlignment:](#page-7-0) 8 [setBaseWritingDirection:](#page-7-1) 8 [setDefaultTabInterval:](#page-8-0) 9 [setFirstLineHeadIndent:](#page-8-1) 9 [setHeaderLevel:](#page-9-0) 10 [setHeadIndent:](#page-9-1) 10 [setHyphenationFactor:](#page-9-2) 10 [setLineBreakMode:](#page-10-0) 11 [setLineHeightMultiple:](#page-10-1) 11 [setLineSpacing:](#page-11-0) 12 [setMaximumLineHeight:](#page-11-1) 12 [setMinimumLineHeight:](#page-12-0) 13 [setParagraphSpacing:](#page-12-1) 13 [setParagraphSpacingBefore:](#page-13-0) 14 [setParagraphStyle:](#page-13-1) 14 [setTabStops:](#page-13-2) 14 [setTailIndent:](#page-14-0) 15 [setTextBlocks:](#page-14-1) 15 [setTextLists:](#page-14-2) 15 [setTighteningFactorForTruncation:](#page-15-0) 16

#### **[Document](#page-16-0) Revision History 17**

**[Index](#page-18-0) 19**

**CONTENTS**

# <span id="page-4-0"></span>NSMutableParagraphStyle Class Reference

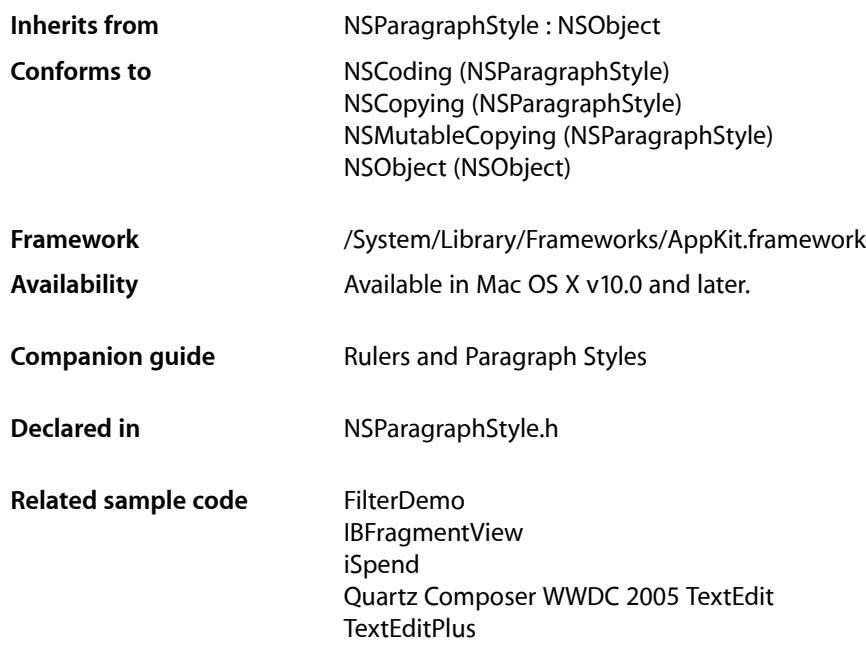

# <span id="page-4-1"></span>**Overview**

NSMutableParagraphStyle adds methods to its superclass, NSParagraphStyle, for changing the values of the subattributes in a paragraph style attribute. See the NSParagraphStyle and NSAttributedString specifications for more information.

<span id="page-4-3"></span><span id="page-4-2"></span>**Important:** A paragraph style object should not be mutated after adding it to an attributed string; doing so can cause your program to crash.

# Tasks

# **Setting Tab Stops**

[– setTabStops:](#page-13-2) (page 14)

Replaces the tab stops in the receiver with *tabStops*.

- [addTabStop:](#page-6-4) (page 7)
	- Adds *tabStop* to the receiver.
- [removeTabStop:](#page-6-5) (page 7)

Removes the first text tab whose location and type are equal to those of *tabStop*.

# <span id="page-5-0"></span>**Setting Other Style Information**

- [setParagraphStyle:](#page-13-1) (page 14) Replaces the subattributes of the receiver with those in *aStyle*.
- [setAlignment:](#page-7-0) (page 8)

Sets the alignment of the receiver to *alignment*.

[– setFirstLineHeadIndent:](#page-8-1) (page 9)

Sets the distance in points from the leading margin of a text container to the beginning of the paragraph's first line to *aFloat*.

[– setHeadIndent:](#page-9-1) (page 10)

Sets the distance in points from the leading margin of a text container to the beginning of lines other than the first to *aFloat*.

[– setTailIndent:](#page-14-0) (page 15)

Sets the distance in points from the margin of a text container to the end of lines to *aFloat*.

[– setLineBreakMode:](#page-10-0) (page 11)

Sets the mode used to break lines in a layout container to *mode*.

[– setMaximumLineHeight:](#page-11-1) (page 12)

Sets the maximum height that any line in the paragraph style will occupy, regardless of the font size or size of any attached graphic, to *aFloat*.

[– setMinimumLineHeight:](#page-12-0) (page 13)

Sets the minimum height that any line in the paragraph style will occupy, regardless of the font size or size of any attached graphic, to *aFloat*.

[– setLineSpacing:](#page-11-0) (page 12)

Sets the space in points added between lines within the paragraph to *aFloat*.

[– setParagraphSpacing:](#page-12-1) (page 13)

Sets the space added at the end of the paragraph to separate it from the following paragraph to *aFloat*.

- [setBaseWritingDirection:](#page-7-1) (page 8) Sets the base writing direction for the receiver.
- [setLineHeightMultiple:](#page-10-1) (page 11)
	- Sets the line height multiple for the receiver.
- [setParagraphSpacingBefore:](#page-13-0) (page 14)

Sets the distance between the paragraph's top and the beginning of its text content

[– setDefaultTabInterval:](#page-8-0) (page 9)

Sets the default tab interval for the receiver.

# <span id="page-6-0"></span>**Setting Text Blocks and Lists**

[– setTextBlocks:](#page-14-1) (page 15)

Sets the text blocks containing the paragraph, nested from outermost to innermost to *array*.

[– setTextLists:](#page-14-2) (page 15)

## <span id="page-6-1"></span>**Controlling Hyphenation and Truncation**

- [setHyphenationFactor:](#page-9-2) (page 10) Specifies the threshold for hyphenation.
- <span id="page-6-2"></span>[– setTighteningFactorForTruncation:](#page-15-0) (page 16) Specifies the threshold for using tightening as an alternative to truncation.

# **Setting HTML Header Level**

[– setHeaderLevel:](#page-9-0) (page 10) Specifies whether the paragraph is to be treated as a header for purposes of HTML generation.

# <span id="page-6-4"></span><span id="page-6-3"></span>Instance Methods

# **addTabStop:**

Adds *tabStop* to the receiver.

- (void)**addTabStop:**(NSTextTab \*)*tabStop*

#### **Availability**

Available in Mac OS X v10.0 and later.

#### **See Also**

- [removeTabStop:](#page-6-5) (page 7)
- [setTabStops:](#page-13-2) (page 14)
- tabStops (NSParagraphStyle)

#### **Related Sample Code**

Quartz Composer WWDC 2005 TextEdit **TextEditPlus** 

<span id="page-6-5"></span>**Declared In** NSParagraphStyle.h

# **removeTabStop:**

Removes the first text tab whose location and type are equal to those of *tabStop*.

- (void)**removeTabStop:**(NSTextTab \*)*tabStop*

#### **Availability**

Available in Mac OS X v10.0 and later.

#### **See Also**

- [addTabStop:](#page-6-4) (page 7)
- [setTabStops:](#page-13-2) (page 14)
- tabStops (NSParagraphStyle)

### **Declared In**

<span id="page-7-0"></span>NSParagraphStyle.h

# **setAlignment:**

Sets the alignment of the receiver to *alignment*.

- (void)**setAlignment:**(NSTextAlignment)*alignment*

#### **Discussion**

*alignment* may be one of:

```
NSLeftTextAlignment
NSRightTextAlignment
NSCenterTextAlignment
NSJustifiedTextAlignment
NSNaturalTextAlignment
```
#### **Availability**

Available in Mac OS X v10.0 and later.

#### **See Also**

- alignment (NSParagraphStyle)

#### **Related Sample Code** FilterDemo IBFragmentView iSpend

<span id="page-7-1"></span>**Declared In** NSParagraphStyle.h

# **setBaseWritingDirection:**

Sets the base writing direction for the receiver.

- (void)**setBaseWritingDirection:**(NSWritingDirection)*writingDirection*

#### **Discussion**

It can be NSWritingDirectionNaturalDirection, NSWritingDirectionLeftToRight, or NSWritingDirectionRightToLeft. If you specify NSWritingDirectionNaturalDirection, the receiver resolves the writing direction to either NSWritingDirectionLeftToRight or NSWritingDirectionRightToLeft, depending on the direction for the user's language preference setting.

#### **Availability**

Available in Mac OS X v10.2 and later.

#### **See Also**

- + defaultWritingDirectionForLanguage: (NSParagraphStyle)
- baseWritingDirection (NSParagraphStyle)

#### **Declared In**

<span id="page-8-0"></span>NSParagraphStyle.h

# **setDefaultTabInterval:**

Sets the default tab interval for the receiver.

- (void)**setDefaultTabInterval:**(CGFloat)*aFloat*

#### **Discussion**

Tabs after the last specified in tabStops are placed at integral multiples of this distance. This value must be nonnegative.

#### **Availability**

Available in Mac OS X v10.3 and later.

#### **See Also**

– defaultTabInterval (NSParagraphStyle)

#### **Related Sample Code**

Quartz Composer WWDC 2005 TextEdit **TextEditPlus** 

<span id="page-8-1"></span>**Declared In** NSParagraphStyle.h

## **setFirstLineHeadIndent:**

Sets the distance in points from the leading margin of a text container to the beginning of the paragraph's first line to *aFloat*.

- (void)**setFirstLineHeadIndent:**(CGFloat)*aFloat*

#### **Discussion**

This value must be nonnegative.

#### **Availability**

Available in Mac OS X v10.0 and later.

#### **See Also**

- [setHeadIndent:](#page-9-1) (page 10)
- [setTailIndent:](#page-14-0) (page 15)
- firstLineHeadIndent (NSParagraphStyle)

#### **Declared In**

```
NSParagraphStyle.h
```
## <span id="page-9-0"></span>**setHeaderLevel:**

Specifies whether the paragraph is to be treated as a header for purposes of HTML generation.

```
- (void)setHeaderLevel:(NSInteger)level
```
#### **Discussion**

Should be set to 0 (the default value) if the paragraph is not a header, or from 1 through 6 if the paragraph is to be treated as a header.

#### **Availability**

Available in Mac OS X v10.4 and later.

#### **See Also**

– headerLevel (NSParagraphStyle)

#### **Declared In**

<span id="page-9-1"></span>NSParagraphStyle.h

## **setHeadIndent:**

Sets the distance in points from the leading margin of a text container to the beginning of lines other than the first to *aFloat*.

- (void)**setHeadIndent:**(CGFloat)*aFloat*

#### **Discussion**

This value must be nonnegative.

#### **Availability**

Available in Mac OS X v10.0 and later.

#### **See Also**

[– setFirstLineHeadIndent:](#page-8-1) (page 9)

- [setTailIndent:](#page-14-0) (page 15)
- <span id="page-9-2"></span>- headIndent (NSParagraphStyle)

#### **Declared In**

NSParagraphStyle.h

# **setHyphenationFactor:**

Specifies the threshold for hyphenation.

- (void)**setHyphenationFactor:**(float)*aFactor*

#### **Discussion**

Valid values lie between 0.0 and 1.0 inclusive. The default value is 0.0. Hyphenation is attempted when the ratio of the text width (as broken without hyphenation) to the width of the line fragment is less than the hyphenation factor. When the paragraph's hyphenation factor is 0.0, the layout manager's hyphenation factor is used instead. When both are 0.0, hyphenation is disabled.

#### **Availability**

Available in Mac OS X v10.4 and later.

**See Also**

– hyphenationFactor (NSParagraphStyle)

<span id="page-10-0"></span>**Declared In** NSParagraphStyle.h

# **setLineBreakMode:**

Sets the mode used to break lines in a layout container to *mode*.

- (void)**setLineBreakMode:**(NSLineBreakMode)*mode*

#### **Discussion**

The *mode* parameter may be one of:

```
NSLineBreakByWordWrapping
NSLineBreakByCharWrapping
NSLineBreakByClipping
NSLineBreakByTruncatingHead
NSLineBreakByTruncatingTail
NSLineBreakByTruncatingMiddle
```
See the description of lineBreakMode in the NSParagraphStyle class specification for descriptions of these values.

#### **Availability** Available in Mac OS X v10.0 and later.

**Related Sample Code** IBFragmentView

<span id="page-10-1"></span>**Declared In** NSParagraphStyle.h

# **setLineHeightMultiple:**

Sets the line height multiple for the receiver.

- (void)**setLineHeightMultiple:**(CGFloat)*aFloat*

#### **Discussion**

The natural line height of the receiver is multiplied by this factor before being constrained by minimum and maximum line height. This value must be nonnegative.

#### **Availability**

Available in Mac OS X v10.3 and later.

**See Also**

– lineHeightMultiple (NSParagraphStyle)

<span id="page-11-0"></span>**Declared In** NSParagraphStyle.h

# **setLineSpacing:**

Sets the space in points added between lines within the paragraph to *aFloat*.

- (void)**setLineSpacing:**(CGFloat)*aFloat*

#### **Discussion**

This value must be nonnegative.

**Availability** Available in Mac OS X v10.0 and later.

#### **See Also**

- [setMaximumLineHeight:](#page-11-1) (page 12)
- [setMinimumLineHeight:](#page-12-0) (page 13)
- [setParagraphSpacing:](#page-12-1) (page 13)
- lineSpacing (NSParagraphStyle)

#### **Related Sample Code**

**TipWrapper** 

<span id="page-11-1"></span>**Declared In** NSParagraphStyle.h

### **setMaximumLineHeight:**

Sets the maximum height that any line in the paragraph style will occupy, regardless of the font size or size of any attached graphic, to *aFloat*.

```
- (void)setMaximumLineHeight:(CGFloat)aFloat
```
#### **Discussion**

Glyphs and graphics exceeding this height will overlap neighboring lines; however, a maximum height of 0 implies no line height limit. This value must be nonnegative.

Although this limit applies to the line itself, line spacing adds extra space between adjacent lines.

**Availability** Available in Mac OS X v10.0 and later.

#### **See Also**

- [setMinimumLineHeight:](#page-12-0) (page 13)
- [setLineSpacing:](#page-11-0) (page 12)
- maximumLineHeight (NSParagraphStyle)

```
Declared In
NSParagraphStyle.h
```
# <span id="page-12-0"></span>**setMinimumLineHeight:**

Sets the minimum height that any line in the paragraph style will occupy, regardless of the font size or size of any attached graphic, to *aFloat*.

```
- (void)setMinimumLineHeight:(CGFloat)aFloat
```
#### **Discussion**

This value must be nonnegative.

#### **Availability**

Available in Mac OS X v10.0 and later.

#### **See Also**

- [setMaximumLineHeight:](#page-11-1) (page 12)
- [setLineSpacing:](#page-11-0) (page 12)
- minimumLineHeight (NSParagraphStyle)

#### **Declared In**

<span id="page-12-1"></span>NSParagraphStyle.h

# **setParagraphSpacing:**

Sets the space added at the end of the paragraph to separate it from the following paragraph to *aFloat*.

```
- (void)setParagraphSpacing:(CGFloat)aFloat
```
#### **Discussion**

This value must be nonnegative.

#### **Availability**

Available in Mac OS X v10.0 and later.

#### **See Also**

- [setLineSpacing:](#page-11-0) (page 12)
- [setParagraphSpacingBefore:](#page-13-0) (page 14)
- paragraphSpacing (NSParagraphStyle)

#### **Declared In**

NSParagraphStyle.h

# <span id="page-13-0"></span>**setParagraphSpacingBefore:**

Sets the distance between the paragraph's top and the beginning of its text content

- (void)**setParagraphSpacingBefore:**(CGFloat)*aFloat*

#### **Discussion**

. This value must be nonnegative.

#### **Availability**

Available in Mac OS X v10.3 and later.

# **See Also**

[– setParagraphSpacing:](#page-12-1) (page 13)

– paragraphSpacingBefore (NSParagraphStyle)

#### <span id="page-13-1"></span>**Declared In** NSParagraphStyle.h

# **setParagraphStyle:**

Replaces the subattributes of the receiver with those in *aStyle*.

- (void)**setParagraphStyle:**(NSParagraphStyle \*)*aStyle*

# **Availability**

Available in Mac OS X v10.0 and later.

#### **Related Sample Code** FilterDemo

#### <span id="page-13-2"></span>**Declared In** NSParagraphStyle.h

# **setTabStops:**

Replaces the tab stops in the receiver with *tabStops*.

```
- (void)setTabStops:(NSArray *)tabStops
```
#### **Availability** Available in Mac OS X v10.0 and later.

#### **See Also**

- [addTabStop:](#page-6-4) (page 7)
- [removeTabStop:](#page-6-5) (page 7)
- tabStops (NSParagraphStyle)

#### **Related Sample Code**

Quartz Composer WWDC 2005 TextEdit **TextEditPlus** 

**Declared In** NSParagraphStyle.h

# <span id="page-14-0"></span>**setTailIndent:**

Sets the distance in points from the margin of a text container to the end of lines to *aFloat*.

```
- (void)setTailIndent:(CGFloat)aFloat
```
#### **Discussion**

If positive, this is the distance from the leading margin (for example, the left margin in left-to-right text). That is, it's the absolute line width. If 0 or negative, it's the distance from the trailing margin—the value is added to the line width.

For example, to create a paragraph style that fits exactly in a 2-inch wide container, set its head indent to 0.0 and its tail indent to 0.0. To create a paragraph style with quarter-inch margins, set its head indent to 0.25 and its tail indent to –0.25.

#### **Availability**

Available in Mac OS X v10.0 and later.

#### **See Also**

- [setHeadIndent:](#page-9-1) (page 10)
- [setFirstLineHeadIndent:](#page-8-1) (page 9)
- tailIndent (NSParagraphStyle)

#### **Declared In**

<span id="page-14-1"></span>NSParagraphStyle.h

# **setTextBlocks:**

Sets the text blocks containing the paragraph, nested from outermost to innermost to *array*.

```
- (void)setTextBlocks:(NSArray *)array
```
#### **Availability**

Available in Mac OS X v10.4 and later.

#### **See Also**

– textBlocks (NSParagraphStyle)

#### **Related Sample Code** iSpend

#### <span id="page-14-2"></span>**Declared In** NSParagraphStyle.h

# **setTextLists:**

- (void)**setTextLists:**(NSArray \*)*array*

**Discussion** Sets the text lists containing the paragraph, nested from outermost to innermost, to *array*.

**Availability** Available in Mac OS X v10.4 and later.

**See Also** – textLists (NSParagraphStyle)

**Declared In** NSParagraphStyle.h

# <span id="page-15-0"></span>**setTighteningFactorForTruncation:**

Specifies the threshold for using tightening as an alternative to truncation.

- (void)**setTighteningFactorForTruncation:**(float)*aFactor*

#### **Discussion**

When the line break mode specifies truncation, the text system attempts to tighten intercharacter spacing as an alternative to truncation, provided that the ratio of the text width to the line fragment width does not exceed 1.0 + the value returned by tighteningFactorForTruncation. Otherwise the text is truncated at a location determined by the line break mode. The default value is 0.05. This method accepts positive and negative values. Values less than or equal to 0.0 result in not tightening.

#### **Availability**

Available in Mac OS X v10.4 and later.

**See Also**

– tighteningFactorForTruncation (NSParagraphStyle)

**Declared In** NSParagraphStyle.h

# <span id="page-16-0"></span>Document Revision History

This table describes the changes to *NSMutableParagraphStyle Class Reference*.

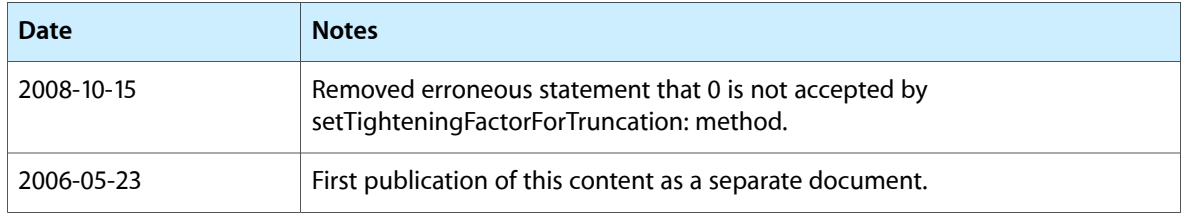

#### **REVISION HISTORY**

Document Revision History

# Index

# <span id="page-18-0"></span>A

addTabStop: instance method [7](#page-6-4)

# R

removeTabStop: instance method [7](#page-6-5)

# S